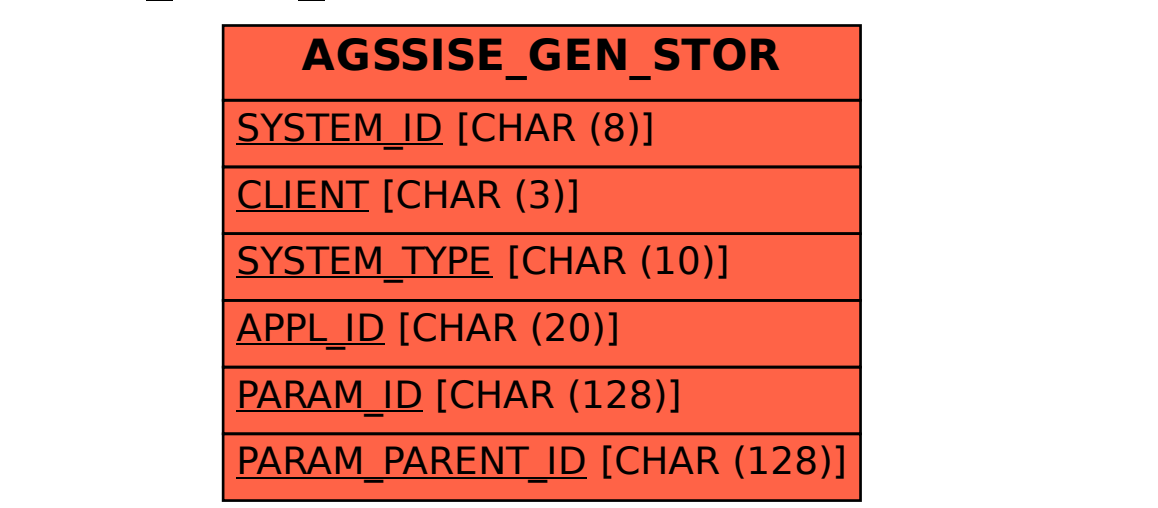

SAP ABAP table AGSSISE GEN STOR {Simple Setup: Generic Data Repository}